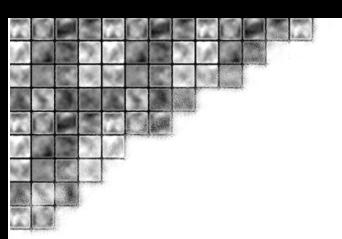

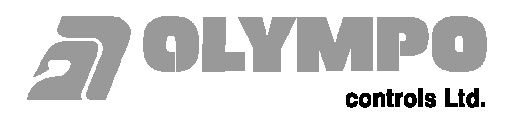

# *Technická informace*

# *PC-4020 V.2.X a vyšší*

## **Připojení ústředny k monitorovacímu software Tegal**

Ústřednu PC-4020 je možné v uvedených softwarových verzích připojit prostřednictvím interface pro seriovou tiskárnu PC-4400 k monitorovacímu sofware Tegal ve všech jeho verzích.

## **Přímé připojení ke COM portu počítače, kde je nainstalovaný SW Tegal**

Modul PC-4400 musí být po připojení na sběrnici systému PC-4020 přihlášen jako další prvek systému v instalačním menu "Oblast hardware → Pridat modul". Po jeho přihlášení je nutné v instalačním menu "Systemova oblast → Instal. Funkce → Nastaveni PC4400 " nastavit vhodnou přenosovou rychlost, která se shoduje s nastavením rychlosti v software Tegal. Dále je nutné pro správné zobrazení času a datumu v programu Tegal, nastavit v ústředně PC4020 24 hodinový formát reálného času. Tento parametr se mění v instalačním programování v menu "Systemova oblast  $\rightarrow$  Instal. Funkce  $\rightarrow$  "Systemove funkce"  $\rightarrow$  Systemove prepinace".

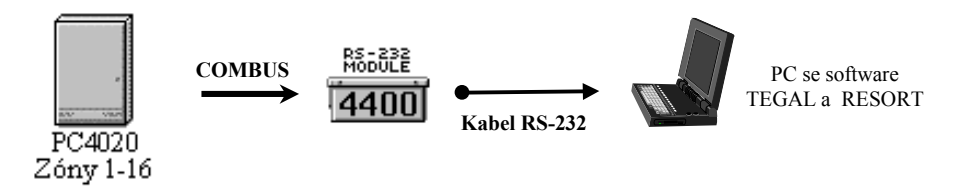

### **Zapojení kabelu RS-232 z modulu PC-4400 do COM portu počítače**

Modul PC-4400 je vybaven výstupním konektorem typu RJ a proto je s tímto modulem dodáván kabel o délce cca 1,5m, který je zakončen na jedné straně konektorem typu RJ a na druhé straně samcem konektoru CANON 25. Zapojení vodičů pro CANON 25 je zřejmé z následujícího obrázku. Po záměně samce konektoru CANON 25 za samici nebo při použití vhodných redukcí, lze kabel zasunout přímo do COM portu počítače.

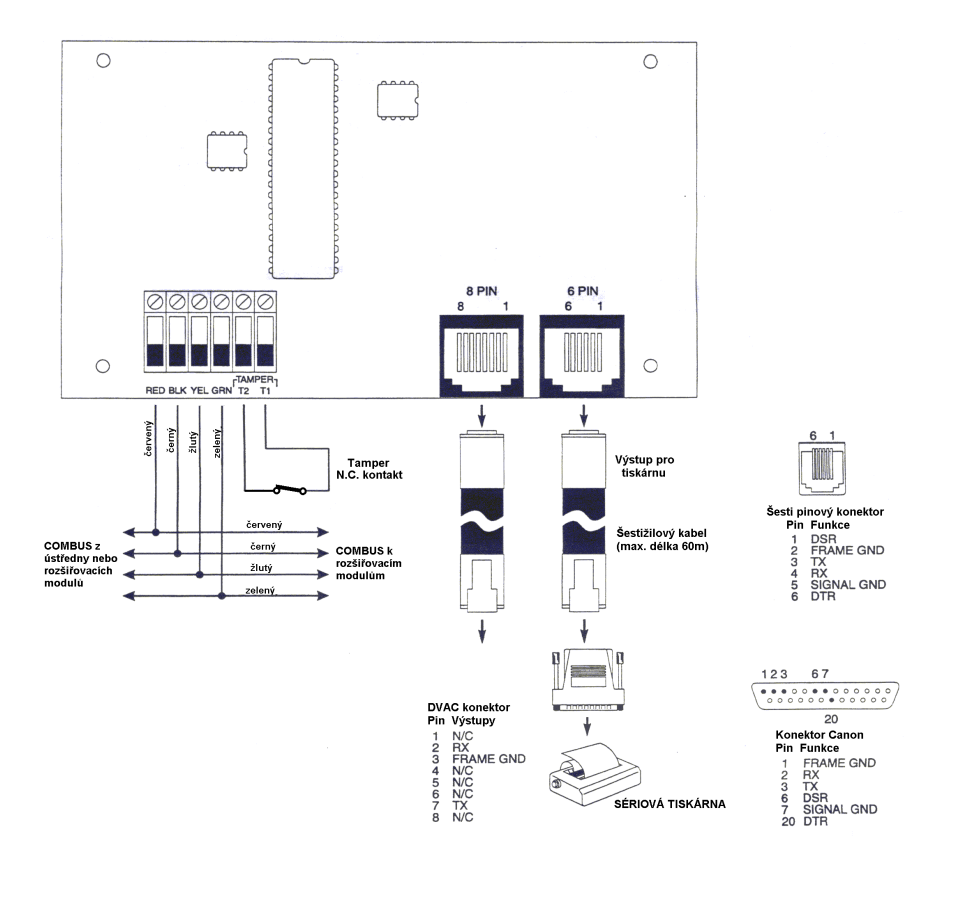

OLYMPO controls Ltd. OLYMPO Praha s.r.o. OLYMPO Ostrava s.r.o. OLYMPO Bratislava s.r.o. Havránkova 33 Pištěkova 782 nám. Svatopluka Čecha 1 Vajnorská 142 619 00 Brno – Dolní Heršpice Praha 4 – Chodov 149 00 Ostrava – Přívoz 702 00 tel: 05 / 4321 6111 a 01 tel: 02 / 7100 1700 a 11 tel: 069 / 613 6561

tel.: 00421 / 7 / 4445 4660 a 61 fax: 05 / 4321 6117 a 18 fax: 02 / 7100 1710 fax: 069 / 613 6584 fax. 00421 / 7 / 4445 4265 a 68 www.olympo.cz tech inf PC-4020 do tegalu.doc

# *Technická informace*

## **Připojení k počítači se software Tegal přes Gbufer**

Nevýhodou výše uvedeného přímého připojení je, že pokud dojde k dlouhodobému přerušení komunikace mezi modulem PC-4400 a počítačem, může dojít ke ztrátě dat vlivem přepsání informací, které jsou uloženy ve vnitřním bufferu ústředny PC-4020.

V těchto aplikacích, kde se požaduje vyšší bezpečnost z hlediska možné ztráty dat, je vhodné zařadit do přenosového kanálu RS-232 přídavný Gbufer s větší kapacitou, který zajistí uchování požadovaných dat. Bližší informace viz samostatný katalogový list k zařízení Gbuffer.

Pokud je mezi modul PC-4400 a COM port počítače vložen Gbuffer, je nutné pro modul PC-4400 nastavit signál DTR na logickou "1", protože Gbuffer s tímto signálem nepracuje. Přivedením +12Vss na PIN 6 konektoru RJ je zajištěna správná úroveň signálu DTR.

### **RJ konektor na PC-4400 Canon 9 samice**

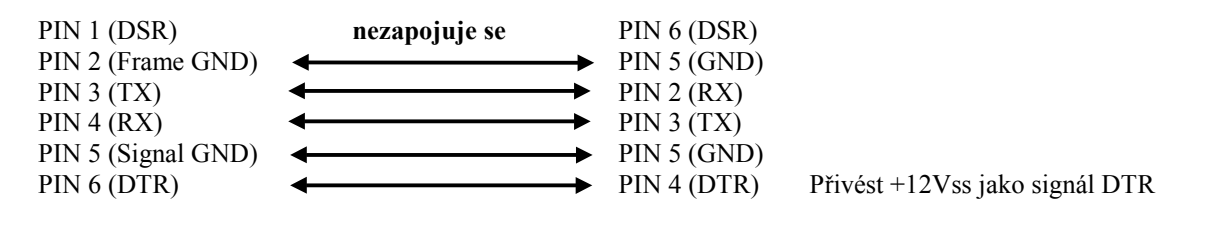

### **Zapojení kabelu pro vstupní konektor P1 (samice CANON 9) zařízení Gbufer**

*Pozn:*

*Kabel z výstupu P2 zařízení Gbufer do COM portu počítače musí být typu "laplink" (překřížené RX a TX)*

Havránkova 33 Pištěkova 782 nám. Svatopluka Čecha 1 Vajnorská 142 619 00 Brno – Dolní Heršpice Praha 4 – Chodov 149 00 Ostrava – Přívoz 70<br>
tel: 05 / 4321 6111 a 01 tel: 02 / 7100 1700 a 11 tel: 069 / 613 6561

OLYMPO controls Ltd. OLYMPO Praha s.r.o. OLYMPO Ostrava s.r.o. OLYMPO Bratislava s.r.o. tel.: 00421 / 7 / 4445 4660 a 61 fax: 05 / 4321 6117 a 18 fax: 02 / 7100 1710 fax: 069 / 613 6584 fax. 00421 / 7 / 4445 4265 a 68 www.olympo.cz tech inf PC-4020 do tegalu.doc